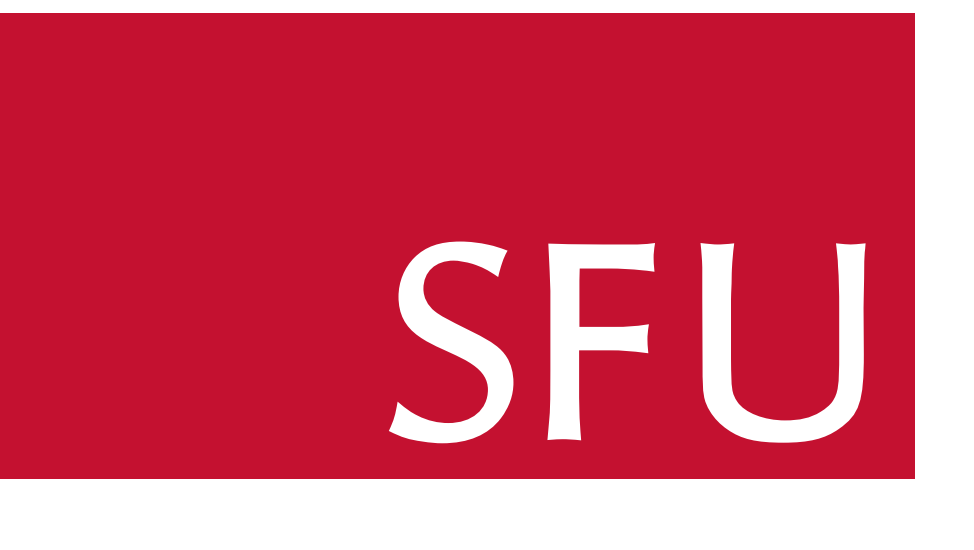

### Some results on counting roots of polynomials and the Sylvester resultant. Michael Monagan and Baris Tuncer, Department of Mathematics, Simon Fraser University. mmonagan@cecm.sfu.ca and ytuncer@sfu.ca roots of polynomials and the Sylvester resulta **Department of Mathematics Simon Fraser University**

$$
R(\alpha) = 0 \iff \gcd(f(\alpha))
$$

For our quadratic polynomials f and g one has  $\deg R \leq \deg f \deg g = 4$ . Hence roots Therefore  $F_{\epsilon} = 0$   $F_{\epsilon} = 0$  and  $F_{\tau} = 132055$ is the number pairs  $f, g$  which are not coprime in  $\mathbb{F}_7[x, y]$ .  $R(y)$  can have at most 4 distinct roots unless f and g are not coprime in  $\mathbb{F}_7[x, y]$  in which case  $R(y) = 0$  and it has 7 roots. Therefore  $F_5 = 0$ ,  $F_6 = 0$  and  $F_7 = 132055$ 

in  $\mathbb{F}_q[x, y]$  with  $q = 7$ . Note that there are  $7^{10}$  pairs for  $f, g$ . In the table  $F_k$  is the number of pairs for which  $gcd(f(x, \alpha), g(x, \alpha)) \neq 1$  for exactly k values for  $\alpha \in \mathbb{F}_7$ . We computed  $F_k$  by computing this gcd for all distinct pairs using Maple. The val-Convert units **Right-click** expression **Units Convert**

Tolerance quantity in 1-D Math **K"L(/"6>6\*** for 9 ± 1.1

 $(x, \alpha), g(x, \alpha)) \neq 1$  for  $\alpha \in \mathbb{F}_q$ .

Let f be a polynomial in  $\mathbb{F}_q[x]$  of a given degree  $d > 0$  and let X be the number of distinct roots of  $f$ . Schmidt proves in Ch. 4 of [5] that  $E[X] = 1$  and for  $d > 1$ ,  $Var[X] = 1 - 1/q$ . This result has been generalized by A. Knopfmacher and J. Knopfmacher in [2] who count distinct irreducible factors of a given degree of  $f$ . The two main results presented in this poster are Theorems 1 and 2.

## **Motivation**

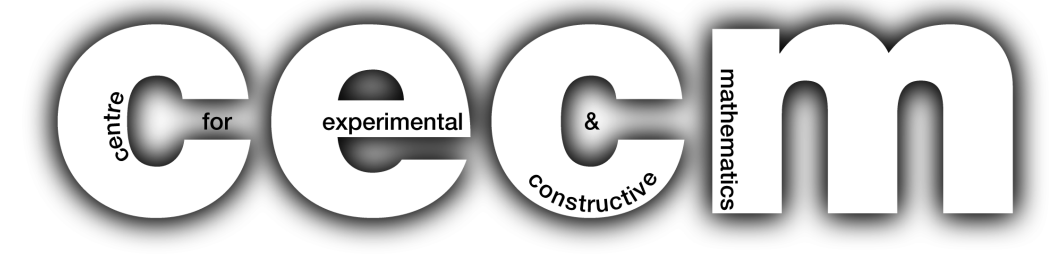

We say  $\alpha_j$  is *unlucky* if  $gcd(A)$  $\mathbf{L}$  $(x_0,\alpha_j), B$  $\cup$  $(x_0, \alpha_j)) \neq 1.$ What is the expected number of unlucky evaluation points? How spread out is the distribution from the mean?

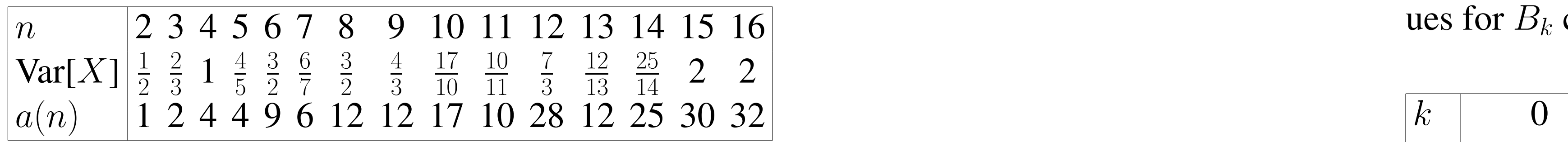

Integrate, differentiate **Right-click** expression **Integrate** or **Differentiate**  $a(n)/n$  we computed the sequence for  $a(n)$  (see the table) and looked it up in the  $\Gamma$  $\sum_{k=1}^{\infty}$  and that  $u(n) = \sum_{k=1}^{\infty} \mathcal{E}^{(n)}(n, n)$ . The OLIS When we first computed  $Var[X]$  we did not recognize the numbers. Writing  $Var[X] =$ OEIS. We found it is sequence A006579 and that  $a(n) = \sum_{k=1}^{n-1} \gcd(n, k)$ . The OEIS also has the formula  $a(n) = \sum_{d|n} (d-1)\phi(\frac{n}{d})$  $\overline{d}$ ).

## Introduction

Let  $\mathbb{F}_q$  denote the finite field with q elements and let  $\mathbb{Z}_n$  denote the ring of integers modulo n. Let  $E[X]$  denote the expected value of a random variable X and let  $Var[X]$  denote the variance of X.

 ${v}$  cordered, no duplication  $\mathbf{E}$  **D** probability p. So  $0 \le Y \le n$ ,  $Prob[Y = k] = {n \choose k}$ below we compare the two distributions for

> $f = x^2 + (a_1y + a_2)x + (a_3y^2 + a_4y + a_5)$  and  $g = x^2 + (b_1y + b_2)x + (b_3y^2 + b_4y + b_5)$

ues for  $B_k$  come from  $B(7, 1/7)$ . They are given by  $B_k = 7^{10} \text{Prob}[Y = k]$ .

Our motivation comes from the following problems in computer algebra. Let A, B be polynomials in  $\mathbb{Z}[x_0, x_1, \ldots, x_n]$  and  $G =$  $gcd(A, B)$ . Thus  $A = GA$  $\mathbf{f}$ and  $B = GB$ レ<br>一 for some polynomials A  $\mathbf{L}$ and  $B$  $\cup$ called the cofactors of  $A$  and  $B$ . Modular GCD algorithms compute G modulo a sequence of primes  $p_1, p_2, p_3, \ldots$  and recover the integer coefficients of G using Chinese remaindering. The fastest algorithms for computing  $G$  modulo a prime  $p$  interpolate G from univariate images. Maple, Magma and Mathematica all currently use Zippel's algorithm (see [6, 1]).

Let  $G=\sum_{i=0}^d c_i(x_1,\ldots,x_n)x_0^i$  $i_0$ . Zippel's algorithm picks a prime  $p$ and picks points  $\alpha_j \in \mathbb{F}_p^n$  $_p^n$ , and computes monic univariate images

$$
= \frac{q^{n-2}}{q^{n-1}} = \frac{1}{q}.
$$
 [2] Arno

# A comparison with the binomial distribution.

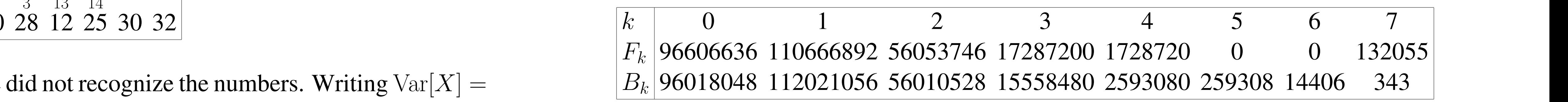

The two zeros  $F_5$  and  $F_6$  can be explained as follows: Let  $R(y)$  be the Sylvester resultant of f and g. We have

[1] J. de Kleine, M. B. Monagan, A. D. Wittkopf. Algorithms for the Non-monic case of the Sparse Modular GCD Algorithm. *Proc. ISSAC '05*, ACM Press, (2005),

[2] Arnold Knopfmacher and John Knopfmacher. Counting irreducible factors of

$$
g_j = \gcd(A(x_0, \alpha_j), B(x_0, \alpha_j)) \bmod p,
$$

of G, scales them (details omitted), then interpolates  $c_i(x_1, \ldots, x_n)$ , the coefficients of  $G$ , from the coefficients of these scaled images. But what if  $\gcd(A)$  $\mathbf{r}$  $(x_0,\alpha_j), B$  $\overline{D}$  $(x_0, \alpha_j) \neq 1$  for some j? Consider the following example in  $\mathbb{Z}[x_0, x_1, x_2]$ .

> 3319 In the On-Line Encyclopedia of Integer Se-<br>ally at http://oeis.org. 2010. [4] Sequence http://oeis.org/A006579 in *The On-Line Encyclopedia of Integer Se-*

Springer-Verlag LNCS 536 (1976) Ch 4 pp. 157–159. [5] Wolfgang Schmidt. *Equations over Finite Fields: An Elementary Approach.*

$$
\widehat{A} = x_0^2 + x_2
$$
,  $\widehat{B} = x_0^2 + x_2 + (x_1 - 1)$  and  $G = x_0^2 + x_1x_2$ .

Observe that for any prime  $p$ ,  $gcd(A,$  $\mathbf{f}$ B D<br>. ) = 1 in  $\mathbb{F}_p[x_0, x_1, x_2]$  but  $\gcd(A$  $\mathbf{L}$  $(x_0, 1, \beta), B$  $\bm{D}$  $(x_0, 1, \beta)$   $\neq$  1 for all  $\beta \in \mathbb{F}_p$  and therefore we cannot use  $gcd(A(x_0, 1, \beta), B(x_0, 1, \beta))$  to interpolate G.

Unlucky evaluation points also arise in our current work in [3] where, given polynomials  $a, b, c \in \mathbb{Z}[x_0, x_1, \ldots, x_n]$  with  $\gcd(a, b) = 1$ 1 we want to solve the diophantine equation  $\sigma a + \tau b = c$  for  $\sigma$  and  $\tau$ in  $\mathbb{Z}[x_0, x_1, \ldots, x_n]$  by interpolating  $\sigma$  and  $\tau$  modulo a prime  $p$  from univariate images.

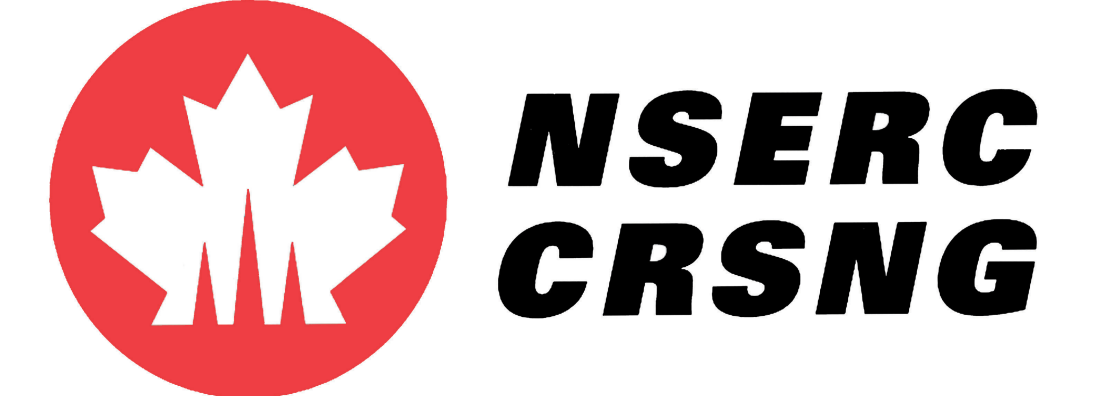

### First Result

 $S_n \cdot \gcd(i, n) = 1$  denote Euler's totient function a counts the number of distinct roots of a monic **probability** probability of the probability of the probability of  $\alpha$ **Theorem 1.** Let  $\phi(n) = |\{ 1 \le i \le n : \gcd(i, n) = 1 \}|$  denote Euler's totient function. Let  $X$  be a random variable which counts the number of distinct roots of a monic polynomial in  $\mathbb{Z}_n[x]$  of degree  $m > 0$ . Then

(a)  $E[X] = 1$  and

(b) if  $m = 1$  then  $Var[X] = 0$ , otherwise  $Var[X] = \sum_{d|n,d \neq n} \frac{d}{n} \phi(\frac{n}{d}) = \sum_{d|n}$ In particular, if  $n = p^k$  where p is a prime number and  $k \ge 1$ ,  $Var[X] = k(1 - 1/p)$ .

**Remark 1.** We found this result by direct computation and using the Online Ency- $\omega$ ) see  $\left[4\right]$ . Tor porynomials of  $\mathbb{Z}_n[x]$  we computed E[X] and Var[X] for  $n = 2, 3, 4, ..., 20$  using Maple and found in  $\mathbb{F}_q[x, y]$  w Solve equations **Right-click** equation **Solve** lopedia of Integer Sequences (OEIS) see [4]. For polynomials of degree 2,3,4,5 in that  $E[X] = 1$  in all cases. Values for the variance are given in the table below.

- **Right-click** expression **Language Conversions**. 124–131.
- <sup>1</sup> *q* selection is a set of polynomials over finite fields. *Discrete Mathematics* **112** (1993) 103–118.
	-
	- $55^{4}$ *quences*, published electronically at http://oeis.org, 2010.
	-
	- *ROSAM '79*, Springer-Verlag LNCS, 2, 216–226, 1979.

 $\text{L}[X] = 1$  and  $\text{Var}[X] = 1 - 1/q$  which is the same as the filear and variance of the binomial distribution  $B(n, p)$  with  $n = q$  trials and probability  $p = 1/q$ . In the table  $\alpha$  and  $\alpha$  **or**  $\alpha$  $\Omega$  a hinomial distribution  $R(n, n)$  with *n* trials and functions of several variables and select a plot type Let Y be a random variable from a binomial distribution  $B(n, p)$  with n trials and k  $(p^{k}(1-p)^{n-k}, E[Y] = np$  and  $Var[Y] = np(1 - p)$ . Note that if f and g are bivariate then Theorem 2 implies that  $E[X] = 1$  and  $Var[X] = 1 - 1/q$  which is the same as the mean and variance of the

Back-Solving Assistant **Tools Assistants BackSolver** ing. To appear in the Proceedings of CASC 2016, Springer-Verlag LNCS, 2016. [3] Michael Monagan and Baris Tuncer. Using Sparse Interpolation in Hensel Lift-

$$
\frac{d}{n}\phi(\frac{n}{d}) = \sum_{d|n} \frac{d-1}{n} \phi(\frac{n}{d}).
$$
  
, 
$$
Var[X] = k(1 - 1/p).
$$

Graphing Calculator Interface Installs as separate program. Launch from **Start** [6] Richard. Zippel. Probabilistic Algorithms for Sparse Polynomials, *Proc. EU-*

## Second Result

 $\mathbb{R}^n$  ke for a  $\mathbb{R}^l$   $\mathbb{R}^{l-1}$  expression  $\mathbb{R}^l$  and  $\mathbb{R}^{l}$  expression  $\mathbb{R}^l$  $g = d_m x_1^m + \sum_{i=0}^{m-1} d_{m-i}(x_2, \dots, x_n) x_1^i$  where  $c_l \neq 0$ ,  $d_m \neq 0$ ,  $\deg c_{l-i} \leq l-i$ , and which case  $R(l)$  $\gcd(f(x_1, \gamma_2, \ldots, \gamma_n), g(x_1, \gamma_2, \ldots, \gamma_n)) \neq 1$ . If  $n > 1$ ,  $l > 0$  and  $m > 0$  then Import audio or image file **Tools Assistants Import Data Theorem 2.** Let  $f, g \in \mathbb{F}_q[x_1, x_2, \ldots, x_n]$  be  $f = c_l x_1^l + \sum_{i=0}^{l-1} c_{l-i}(x_2, \ldots, x_n) x_1^i$  $i\overline{1}$  and  $\deg d_{m-i} \leq m-i$ , thus f and g have total degree l and m respectively. Let X be a random variable which counts the number of  $\gamma = (\gamma_2, \dots, \gamma_n) \in \mathbb{F}_q^{n-1}$  $q^{n-1}$  such that (a)  $E[X] = q^{n-2}$  and (**b**)  $Var[X] = q^{n-2}(1 - 1/q)$ .

 $\mathsf{CH}$  at random from  $\mathbb{F}_q$  and  $\mathsf{CH}$ It follows from (a) that if  $\gamma$  is chosen at random from  $\mathbb{F}_q^{n-1}$  $q^{n-1}$  then

> $\begin{pmatrix} P(u) & P(u) & P(u) \end{pmatrix}$  $Prob[ gcd(f(x_1, \gamma_2, \ldots, \gamma_n), g(x_1, \gamma_2, \ldots, \gamma_n) \neq 1] =$

 $\alpha$  computation For quadratic polynomials f a of **Remark 2.** We found this result by computation. For quadratic polynomials  $f, g$  of the form  $f = x^2 + (a_1y + a_2)x + a_3y^2 + a_4y + a_5$  and  $g = x^2 + (b_1y + b_2)x + b_3y^2 + b_4y + b_5$ over finite fields of size  $q = 2, 3, 4, 5, 8, 9, 11$  we generated all  $q^{10}$  pairs and computed  $X = |\{\alpha \in \mathbb{F}_q : \gcd(f(x, \alpha), g(x, \alpha)) \neq 1\}|$ . We repeated this for cubic polynomials and some higher degree bivariate polynomials for  $q = 2, 3$  to verify that  $E[X] = 1$ and  $Var[X] = 1 - 1/q$  holds more generally. For yet higher degree polynomials we used random samples. That  $E[X] = 1$  independent of the degrees of f and g was a surprise to us. We had expected a logarithmic dependence on the degrees of the polynomials  $f$  and  $g$ .

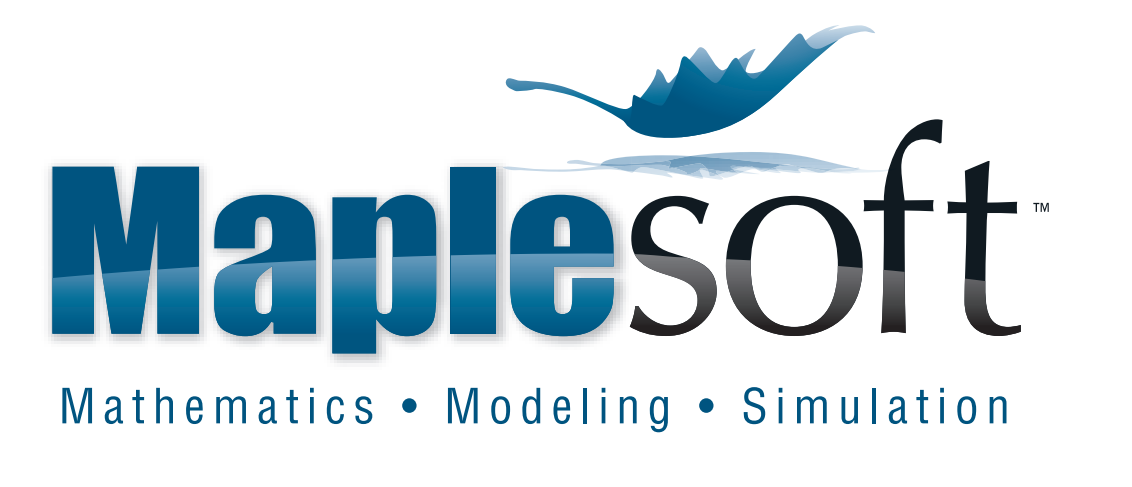

#### References